# *Obsah*

#### *Část první Poznáváme Excel 7Spouštíme program Microsoft Excel 7Poprvé u Excelu 10Ukládáme a načítáme tabulky 13*

## *Část druhá*

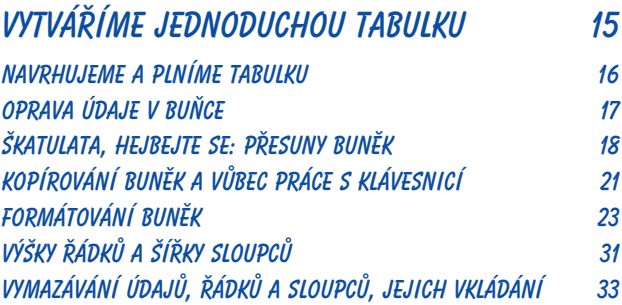

# *Část třetí*

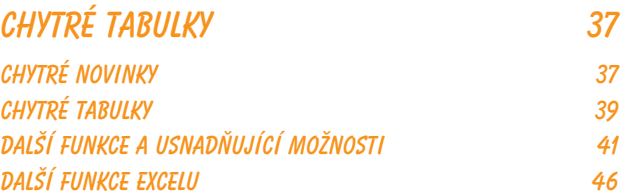

## *Část čtvrtá*

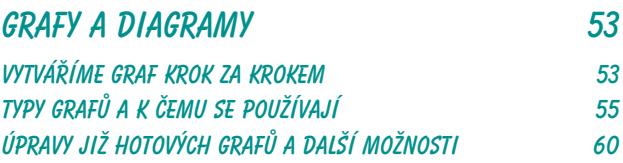

### *Část pátá Další možnosti Excelu 65*

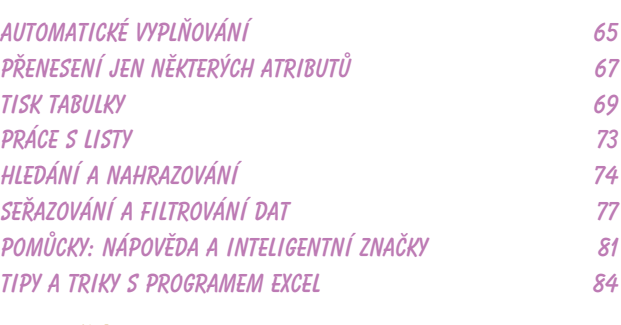

#### *Rejstřík 87*

87

65